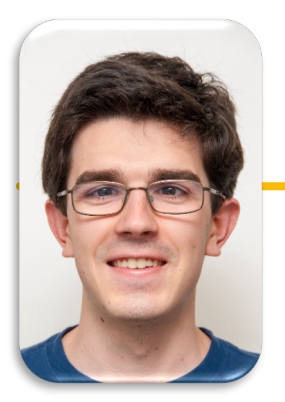

**Lecturer Michael Ball**

#### Computational Structures in Data Science

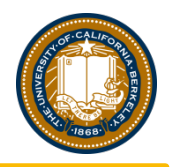

# UC Berkeley EECS<br>Lecturer<br>Michael Ball

#### Announcements

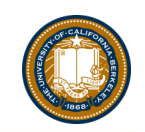

This week:

Back in person! We will try to accommodate remote where possible.

#### Computational Structures in Data Science

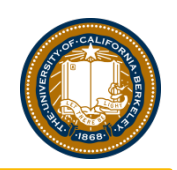

#### Lists

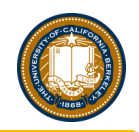

### Learning Objectives

- Lists are a new data type in Python.
- Lists can store any kind of data and be any length.
- We start counting items of lists at 0.
- Lists are *mutable.* We can change their data!

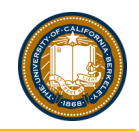

### Lists

- A structure in Python that can hold many elements
	- Also referred to an an "array" in other programming languages.
- Lists are used to group similar items together.
	- A "contact list", a "list of courses", a "to do list"
- Python lists are *really* flexible!
	- Can contain any type of data
	- Can mix and match types!
	- Can add and delete items

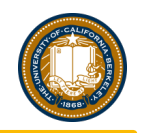

## Types We've Learned So Far

- Each *type* of data has a specific set of functions (methods) you can apply to them, and certain properties you can access.
- int / Integers
	- 1,  $-1$ ,  $\theta$ , ...
- float ("decimal numbers")
	- $\cdot$  1.0, 3.14159, 20.0
- string
	- "Hello, CS88"
- function
	- max(), min(), print(), your own functions!
- **list**
	- **['CS88', 'DATA8', 'POLSCI2', 'PHILR1B**']

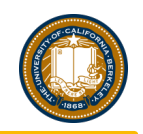

# List Operations

- [] "square brackets": Used to access items in a list. We start at o!
- $len()$ : The number of items in a list
- +: We can add lists together
- min(), max(): Functions that take in a list and return some info.
- Converting between types: Strings and Lists:
	- $\le$  string>.split(<separator>)  $\rightarrow$  List of string
		- "I am taking  $CSS8."split('')$
	- $\epsilon$  <string>.join(<list>)  $\rightarrow$  String, with the items of a list joined together.
		- $v''$  ".join( $\lceil$ "''', "am", "taking", "CS88."])
- Lots more interesting tools!
	- [https://docs.python.org/3.7/tutorial/datastructures.htm](https://docs.python.org/3.7/tutorial/datastructures.html)l

## Selecting Elements From a List

- Selection refers to extracting elements by their index.
- Slicing refers to extracting subsequences.
- These work uniformly across sequence types.
- $L = [2, 0, 9, 10, 11]$
- S = "Hello, world!"
- $L[2] == 9$
- $L[-1] == L[len(t)-1] == 11$
- S[1] == "e" # Each element of a string is a one-element string.
- $L[1:4] == (L[1], L[2], L[3]) == (0, 9, 10)$
- $S[1:2] == S[1] == "e"$
- $S[0:5] == "Hello", S[0:5:2] == "Hlo", S[4:-1] == "olleH"$

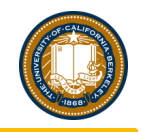

# Rules of Indexing & Slicing

- We start counting from 0.
	- You *will* mess this up. We all do. It's ok.
	- There's lots of bad dad jokes about this.  $\odot$
- Python provides flexibility, but can be confusing.
	- [0] means the first item
	- $[-1]$  means the last item,  $[-2]$  2<sup>nd</sup> to last, and so on
- Slicing: The last value is *exclusive!*
	- $\cdot$  [:stop], e.g. my\_list[:5] # items 0-4
	- $[start:stop]$ , e.g. my $[i]$ list $[2:5]$  # items  $2,3,4$
	- [start:stop:step] e.g. my\_list[0:8:2] # items 0,2,4,6

#### Computational Structures in Data Science

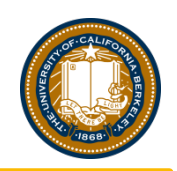

Demo

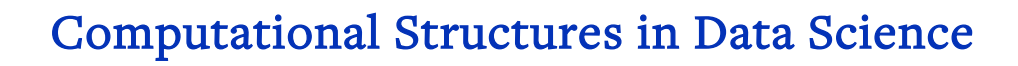

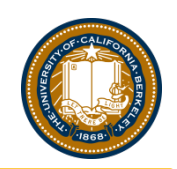

# Sequences

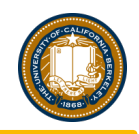

## Learning Objects

- Lists are a type of *sequence*
- *There are many types of sequences* in Python.
	- range
	- string
	- tuples
- Sequences all share some common properites.

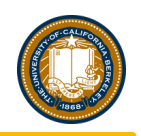

#### Sequences

- The term sequence refers generally to a data structure consisting of an indexed collection of values, which we'll generally call elements.
	- That is, there is a first, second, third value (which CS types call  $\#0, \#1, \#2,$  etc.)
- A sequence may be finite (with a length) or infinite.
- It may be mutable (elements can change) or immutable.
- It may be indexable: its elements may be accessed via selection by their indices.
- It may be iterable: its values may be accessed sequentially from first to last.

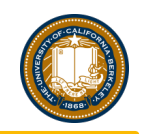

#### **range**

- range() is a built in Python tool that generates a sequence of numbers.
	- It does not return a list unless we explicitly ask for one.
- It has many options: start, stop, and step.
- Range is *lazy!* It can be iterated over, but doesn't compute all its values at once.
	- We'll revisit this later.
- GOTCHA: Range is exclusive in the last value!
	- **range(10)** is a sequence on 10 numbers from 0 to 9.
- [https://docs.python.org/3.7/library/stdtypes.html?highlight=ran](https://docs.python.org/3.7/library/stdtypes.html?highlight=range) ge#range

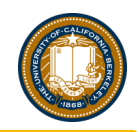

## Tuples

- Tuples are represented by ()
- They show up everywhere in Python, often implicitiy.
	- $\cdot$  e.g. a, b = 1, 2 # 1, 2 is really  $(1,2)$
- Tuples are **immutable.**
	- $\cdot$  t[2] = 4 is an Error.

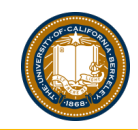

Computational Structures in Data Science

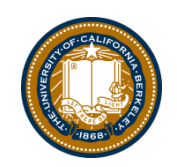

# **for** Loops

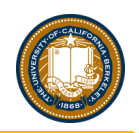

## Learning Objectives: Using Lists in Practice

- for Loops are a "generic" way to iterate over data.
- Use range in a for loop

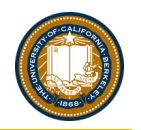

#### for statement – iteration control

• Repeat a block of statements for a structured sequence of variable bindings

> <initialization statements> for <variables> in <sequence expression>: <body statements>

<rest of the program>

#### while statement – iteration control

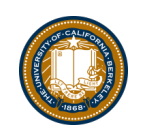

• Repeat a block of statements until a predicate expression is satisfied

```
<initialization statements>
while <predicate expression>:
   <body statements>
<rest of the program>
# Equivalent to a for loop:
index = 0while index < len(my_list)
    item = my_list[index]
    …
    index += 1
```
Computational Structures in Data Science

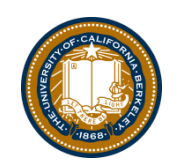

## List Comprehensions

## Learning Objectives

- List comprehensions let us build lists "inline".
- List comprehensions are an *expression that returns a list.*
- We can easily "filter" the list using a conditional expression, i.e. if

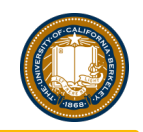

#### Data-driven iteration

- describe an expression to perform on each item in a sequence
- let the data dictate the control
- In some ways, nothing more than a concise for loop.

 $[$  <expr with loop var>  $for$  <loop var>  $in$  <sequence expr >  $]$ 

**[** <expr with loop var> **for** <loop var> **in** <sequence expr > **if** <conditional expression with loop var> **]**

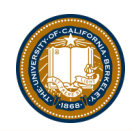

# **Control Structures Review**

- **The result of** *list(range(0,10))* **is…**
- •
- **A)** *[0, 1, 2, 3, 4, 5, 6, 7, 8, 9]*
- **B)** *[0, 1, 2, 3, 4, 5, 6, 7, 8, 9, 10]*
- **C)** *[1, 2, 3, 4, 5, 6, 7, 8, 9, 10]*
- **D)** *[1, 2, 3, 4, 5, 6, 7, 8, 9]*
- **E) an error**

**Solution: A)** *list(range(m,n))* **creates a list with elements from m to n-1.**

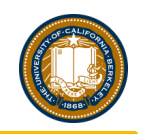

## iClicker Question

- What is the value of thing after running:
	- thing = [ print('I like '+ course) for course in courses ]
	- Nothing
	- [ "I like CS88", "I like DATA8", ... ]
	- $\bullet$  []
	- [ None, None, None, None ]
	- Error

# **Control Structures Review**

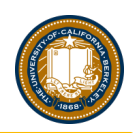

**The result of** *len([i for i in range(1,10) if i % 2 == 0)])*  **is…**

**A) 5 B) 4 C) 3 D) 2 E) 1**

**Solution: B)** *len([2, 4, 6, 8]) == 4* 

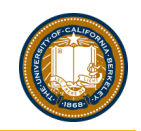

# **iClicker Question**

```
>>> uni = 'The University of California at Berkeley'
   >>> words = uni.split(' ')
   >>> thing = [ w[0] for w in words ]
   A) []
   B) ['The', 'University', 'of', 'California', 'at', 
   'Berkeley' ]
   C) 'TUoCaB'
   D) [ 'T', 'U', 'o', 'C', 'a', 'B' ]
   E) Error
Solution:
```
# **D)**

# **Control Structures Review**

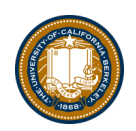

• The result of *[i for i in range(3,9)* if  $i \% 2 == 1$  **is...** 

**A)** *[3, 4, 5, 6, 7, 8, 9]* **B)** *[3, 4, 5, 6, 7, 8]* **C)** *[1, 3, 5, 7, 9]* **D)** *[3, 5, 7, 9]* **E)** *[3, 5, 7]*

**Solution: E)** *[3, 5, 7]*